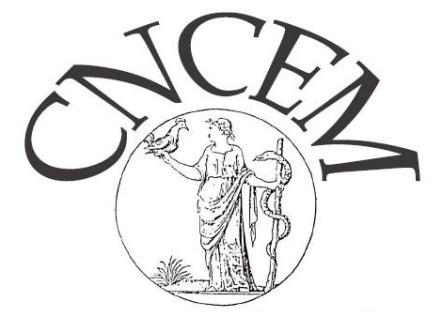

**Coordination Nationale des Collèges** d'Enseignants en Médecine

# **Banque Nationale de TCS FORMATIFS : BNTCS**

## C. Le Hello, D. Roux, E. Lechevallier

AG CNCEM 18 septembre 2023

 $\checkmark$  TCS à l'EDN d'octobre 2024  $\to$  dès DFASM 2 actuels

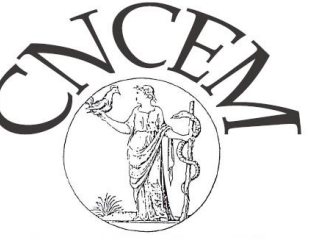

**Coordination Nationale des Col** d'Enseignants en Médecine

- CONSTRUIRE UNE BANQUE NATIONALE d'ENTRAINEMENT
	- $\Box$  Tous les Collèges
	- Banque pour rentrée 2023
	- $\Box$  10-15 TCS validés par Collège
	- $\Box$  > 1 TCS par item
	- $\Box$  Items rang B

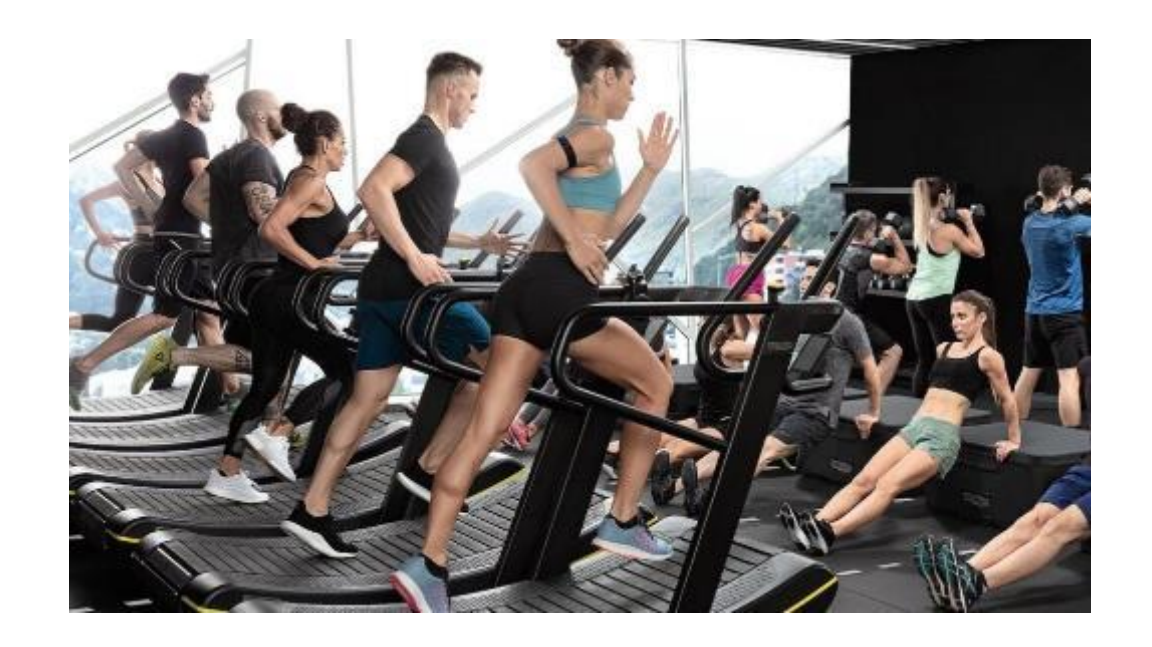

□ 1ère question d'un mini-Dossier Progressif ou KFP

#### **Vignette clinique simple**

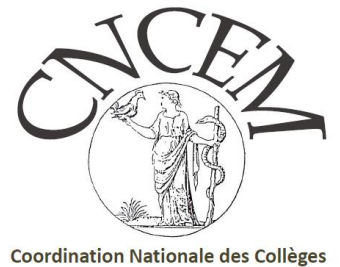

d'Enseignants en Médecine

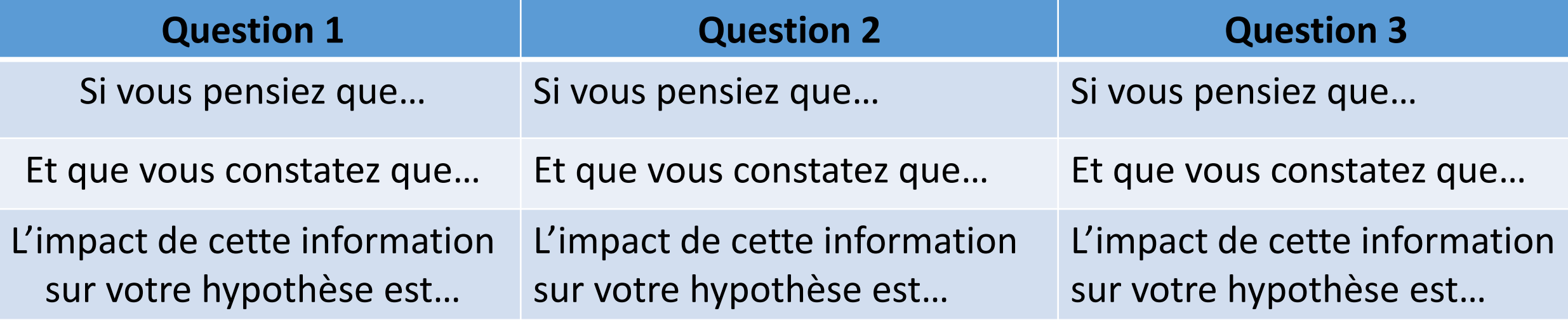

**Raisonnement médical Situation d'incertitude**

### **TCS doivent être « joués » par un panel d'experts = panélistes**

- $\checkmark$  Note attribuée dépend des réponses des panélistes
- $\checkmark$  Echelle Lickert -2 à + 2
- $\checkmark$  «Réponse» majoritaire = réponse modale
- $\checkmark$  Pondération des réponses par la réponse modale

Réponse idéale : « Gaussienne » sur 2 ou 3 colonnes contiguës

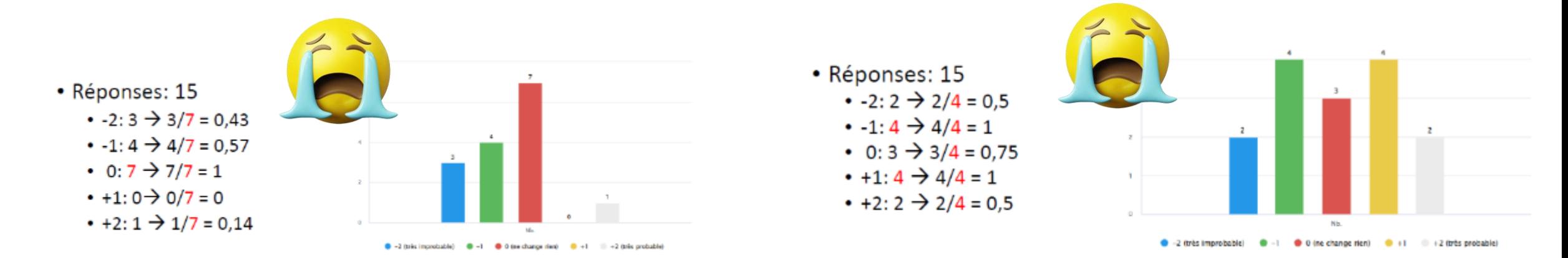

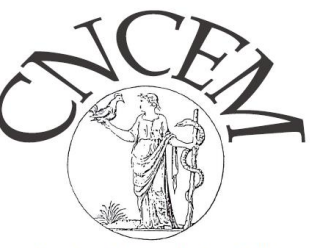

**Coordination Nationale des Collèges** d'Enseignants en Médecine

 $\checkmark$  Webinaire TCS 9 juin 23

- $\rightarrow$  1 référent et 2 rédacteurs / Collège
- $\rightarrow$  droit d'accès pour enregistrer et faire jouer les TCS
- $\checkmark$  Plateforme UNESS évaluation studio
	- <https://evaluation.uness.fr/studio/dashboard>
	- $\dots$  **enregistrer les panélistes**
	- planificateur PL : créer « épreuve d'évaluation » avec vos TCS
	- titre = BNTCS-acronyme Collège-item(s) connaissance
	- pour les 3 questions du TCS, renseigner l'item de connaissance
	- jouer vos TCS avec > 10-15 panélistes : leur envoyer le lien et le code de l'épreuve
	- visualisation des réponses dans le module notation « N »

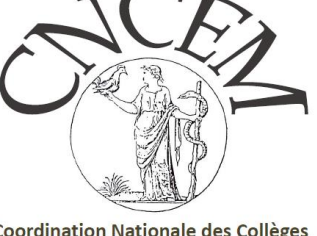

Coordination Nationale de d'Enseignants en Médecine

### **Il est INDISPENSABLE de JOUER les TCS…**

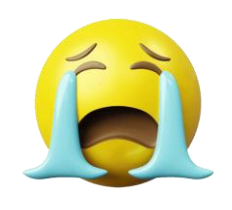

 $\overline{z}$  $\overline{3}$  $\bullet$  -2 (très improbable)  $\bullet$  -1  $\bullet$  0 (ne change rien)  $\bullet$  +1  $\circ$  +2 (très probable)

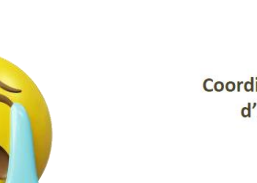

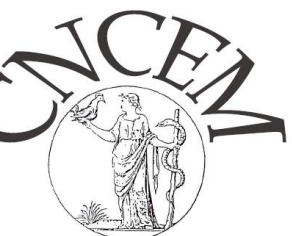

**Coordination Nationale des Collèges** d'Enseignants en Médecine

#### • Réponses: 15

- $-2:3 \rightarrow 3/7 = 0,43$
- $-1: 4 \rightarrow 4/7 = 0.57$
- 0:  $7 \div 7/7 = 1$
- $+1:0 \rightarrow 0/7 = 0$
- $+2: 1 \rightarrow 1/7 = 0.14$

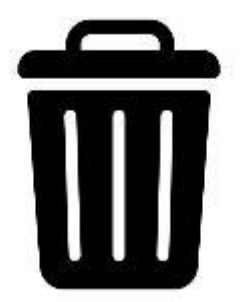

- · Réponses: 15 •  $-2: 2 \rightarrow 2/4 = 0.5$ •  $-1: 4 \rightarrow 4/4 = 1$ • 0: 3  $\rightarrow$  3/4 = 0,75 •  $+1: 4 \rightarrow 4/4 = 1$ 
	- $+2: 2 \rightarrow 2/4 = 0.5$

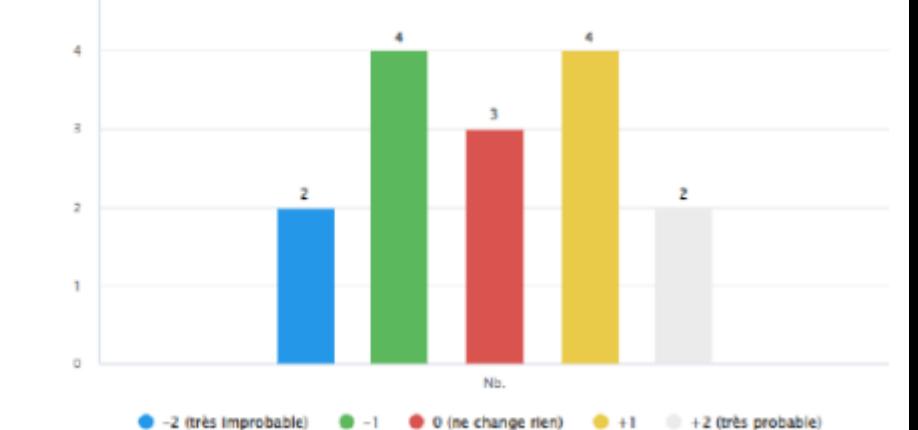

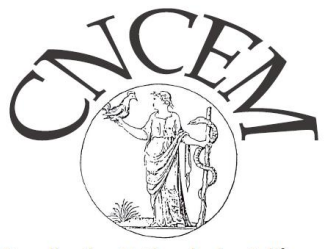

- **Pour les panélistes non universitaires**  $\Box$  demander à la scolarité 3<sup>ème</sup> cycle de créer un compte UNESS  $\square$  se connecter au moins 1 fois au Cockpit d'UNESS
- Objectif 1 : **banque BNTCS implémentée le 15 octobre 23**
	- Jouer les TCS avec vos panélistes+++
	- Envoyer un mail à Magali Declerk dès qu'une épreuve est mise en ligne et lui donner le lien de l'épreuve [magali.declerk@univ-grenoble-alpes.fr](mailto:magali.declerk@univ-grenoble-alpes.fr)
- Objectif 2 : **TCS à disposition des enseignants de la spécialité via chaque Faculté fin novembre 2023**

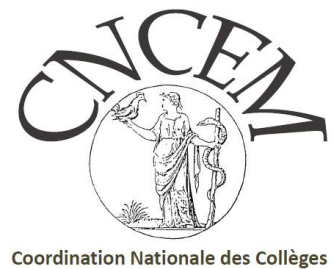

#### d'Enseignants en Médecine

# **BNTCS : kit d'aide**

### Site CNCEM, onglet « documents »

[magali.declerk@univ-grenoble-alpes.fr](mailto:magali.declerk@univ-grenoble-alpes.fr)

[elechevallier@ap-hm.fr](mailto:elechevallier@ap-hm.fr);

[claire.lehello@chu-st-etienne.fr](mailto:claire.lehello@chu-st-etienne.fr)

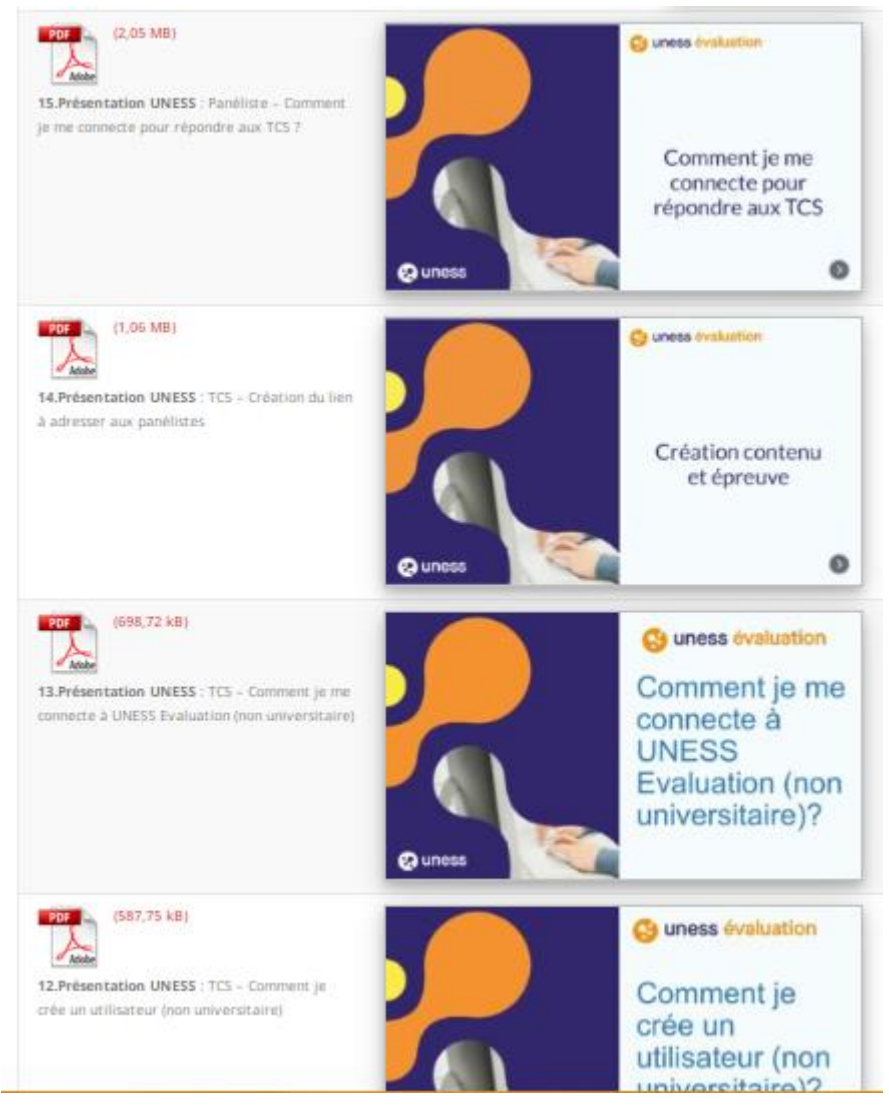